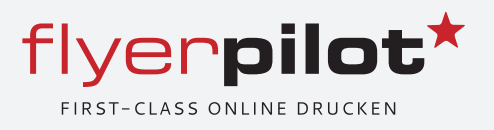

- Galerie-Print vom Feinsten
- Direktdruck auf hochweißes Alu-Dibond und Versiegelung Acrylplatte
- Freies Format wählbar von 100 bis 2800 mm
- Jede freie Form möglich
- Lasergeschnittene
- Bis 6 mm Stärke wählbar
- In- und Outdoor verwendbar

## Sie haben Ihr passendes Produkt nicht gefunden ?

Wir bieten Ihnen ein individuelles und unverbindliches Angebot zu TOP-Konditionen - nutzen Sie unseren Angebots-Service. (Angebot auch ohne Anmeldung möglich)

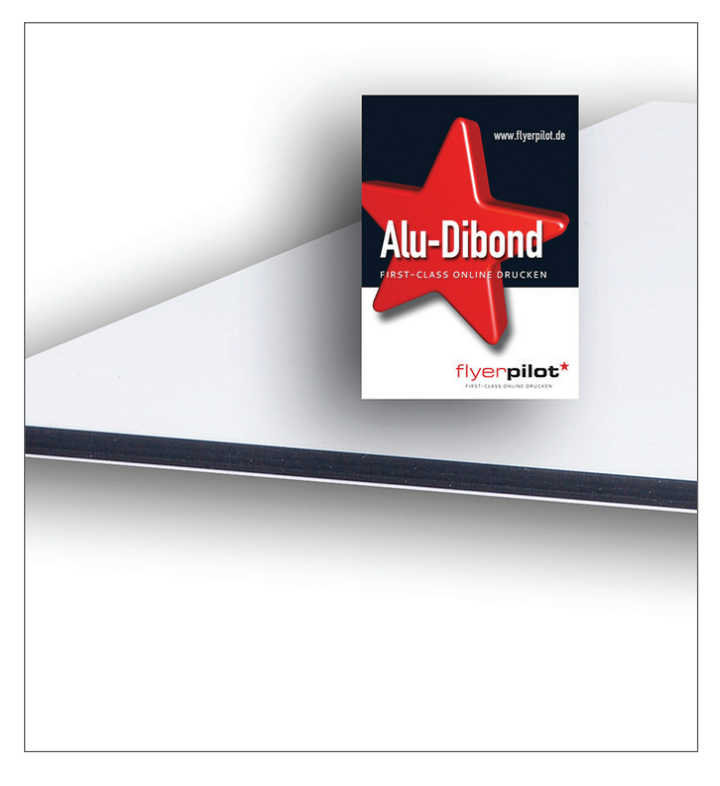

## Highlights Druckdaten-Anlieferung

- Sie erstellen Ihre Druckdaten nach unseren Vorgaben selbst und laden Ihre Druckdaten über unsere Website hoch (PDF, JPG, Tiff)
- Sie nutzen unseren kostenlosen Online-Gestalter und Sie konfigurieren Ihr Produkt und entwerfen Ihre Drucksachen selbst - keine Software-Installation nötig.
- Wir gestalten Ihnen Ihre Drucksachen mit unserem Gestaltungs-Service:
	- Garantierte Festpreise Entwürfe in 24 Stunden
	- Professionelle Umsetzung durch erfahrene Medien gestalter • Bei Nichtgefallen - Geld zurück Garantie.

(Sie konfigurieren Ihr Produkt und am Ende Ihrer Konfiguration wählen Sie unter dem Punkt Serviceoptionen einfach den Gestaltungsservice dazu).

## Beispiel für eine individuelle Kontur:

### **Bei Aufkleber mit individueller Kontur ist nur das Datenformat PDF möglich, zusätzlich müssen Sie eine Stanzform mit anlegen.**

Diese Schnitt / Fräskontur legen Sie bitte in einem Vektorprogramm auf dem fertigen Drucklayout an. Die Schnitt / Fräskontur muss ein geschlossener Pfad sein, bitte mit einer kräftigen Farbe als Schmuck-/ Volltonfarbe anlegen.

(1) Die Farbe nennen Sie bitte "CUT-Kontur". Die Kontur wird nicht gedruckt, diese wird nur für den exakten Zuschnitt benötigt. Bitte erstellen Sie dann ein PDF zur Datenübermittlung, andere Datenformate werden bei Konturschnitt nicht akzeptiert.

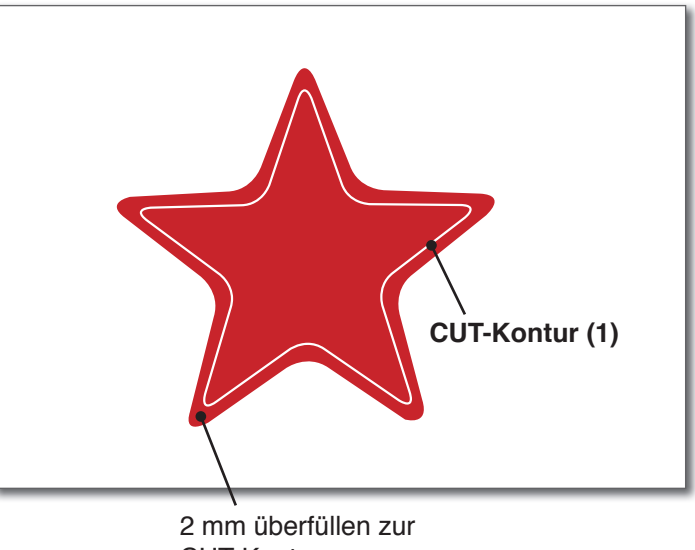

CUT-Kontur

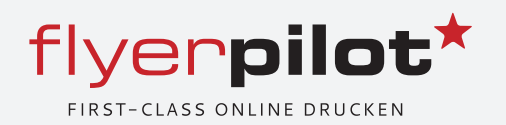

## Anleitung zur Daten-Erstellung

Die Bildauflösung von Graustufen- und Farbbildern sollte 300dpi im Format 1:1 betragen.

### **Folgende Dateiformate werden akzepiert:**

PDF, JPG oder Tiff. Konvertieren Sie Bilddaten die im Farbraum RGB oder als Sonderfarbe angelegt sind vor dem Upload in CMYK um. Falls das nicht möglich ist werden alle Farben durch uns automatisch in CMYK umgewandelt. Bitte beachten Sie dass bei der Farbkonvertierung techisch bedingte Farbveränderungen möglich sind.

Verzichten Sie auch auf Transparenzen - falls in Ihren Daten doch Transparenzen enthalten sind werden wir dies korrigieren. Für eventuell auftretende Mängel übernehmen wir keine Haftung. Bitte entfernen Sie nach Ihrer Gestaltung auf keinen Fall den Standbogen aus Ihrem Dokument. Ihr druckfertiges PDF sollte die oben genannten Eigenschaften aufweisen und als PDF/X-1a erstellt werden.

### ■ **Unsere Druckmaterialien:**

- 
- **Alu-Dibond** (2, 3 und 4 mm Plattenstärke)
- **Hartschaumplatte Forex** (3 und 5 mm Plattenstärke)
- **Hohlkammerplatte** (3 mm Plattenstärke)<br>• Leichtstoffplatte Kappa (5 und 10 mm Plattenstärke)
- Leichtstoffplatte Kappa<br>• Acrvlglas
- 
- **Acrylglas** (3, 4 und 5 mm Plattenstärke)
- 
- **Alu-Dibond Butlerfinish**<br>• Holz
- 

• **Acrylglas Fineart** (5 mm Plattenstärke) • **Holz** (3 mm Plattenstärke)

### Zusatzoptionen:

### ■ **Bohrungen**

Bei Bohrungen ist eine Mindeslochgröße von 6mm erforderlich. Bitte beachten Sie, dass bei Abstandshaltern die Bohrungen durch Kappen verdeckt sind. Platzieren Sie an diesen Stellen keine Texte oder andere wichtigen Elemente, halten Sie reichlich Abstand zum Rand.

Bitte lassen Sie Ihre Bilder und Flächen mindestens 3mm über den Rand überlappen (Anschnitt). Das verhindert dass aus produktionstechnischen Gründen weiße Ränder zu sehen sind (Blitzer).

#### ■ Konturfräsen bzw. -schneiden

Bei Konturfräsungen sollen folgende Hinweise beachtet werden:

Bitte legen Sie in Ihre Druck-PDF-Datei eine *geschlossene* Kontur in einer Sonderfarbe an.

Diese Schnitt / Fräskontur legen Sie bitte in einem Vektorprogramm auf dem fertigen Drucklayout an. Die Schnitt / Fräskontur muss ein geschlossener Pfad sein, bitte mit einer kräftigen Farbe als Schmuck-/ Volltonfarbe anlegen.

Die Farbe nennen Sie bitte "CUT-Kontur". Die Kontur wird nicht gedruckt, diese wird nur für den exakten Zuschnitt benötigt. Bitte erstellen Sie dann ein PDF zur Datenübermittlung, andere Datenformate werden bei Konturschnitt nicht akzeptiert.

Aus technischen Gründen können keine Bilder in Konturen umgewandelt werden. Sehr feine und filigrane Bilder können nicht oder sehr schlecht gefräst werden, bei inneren spitzen Winkeln entstehen deshalb Radien von ca. 1,5 mm.

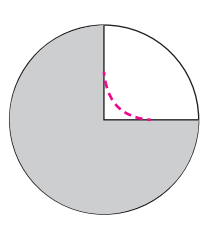

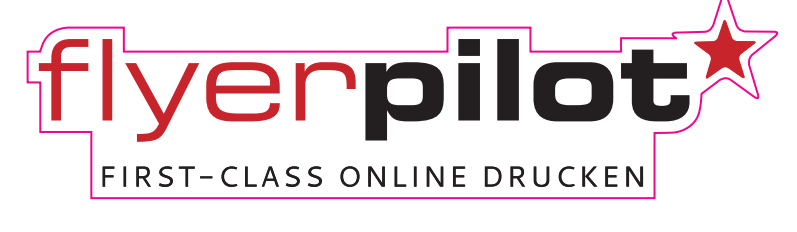

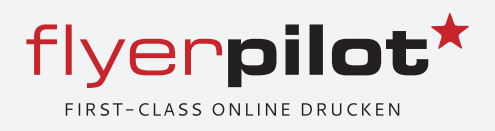

## Technische Daten

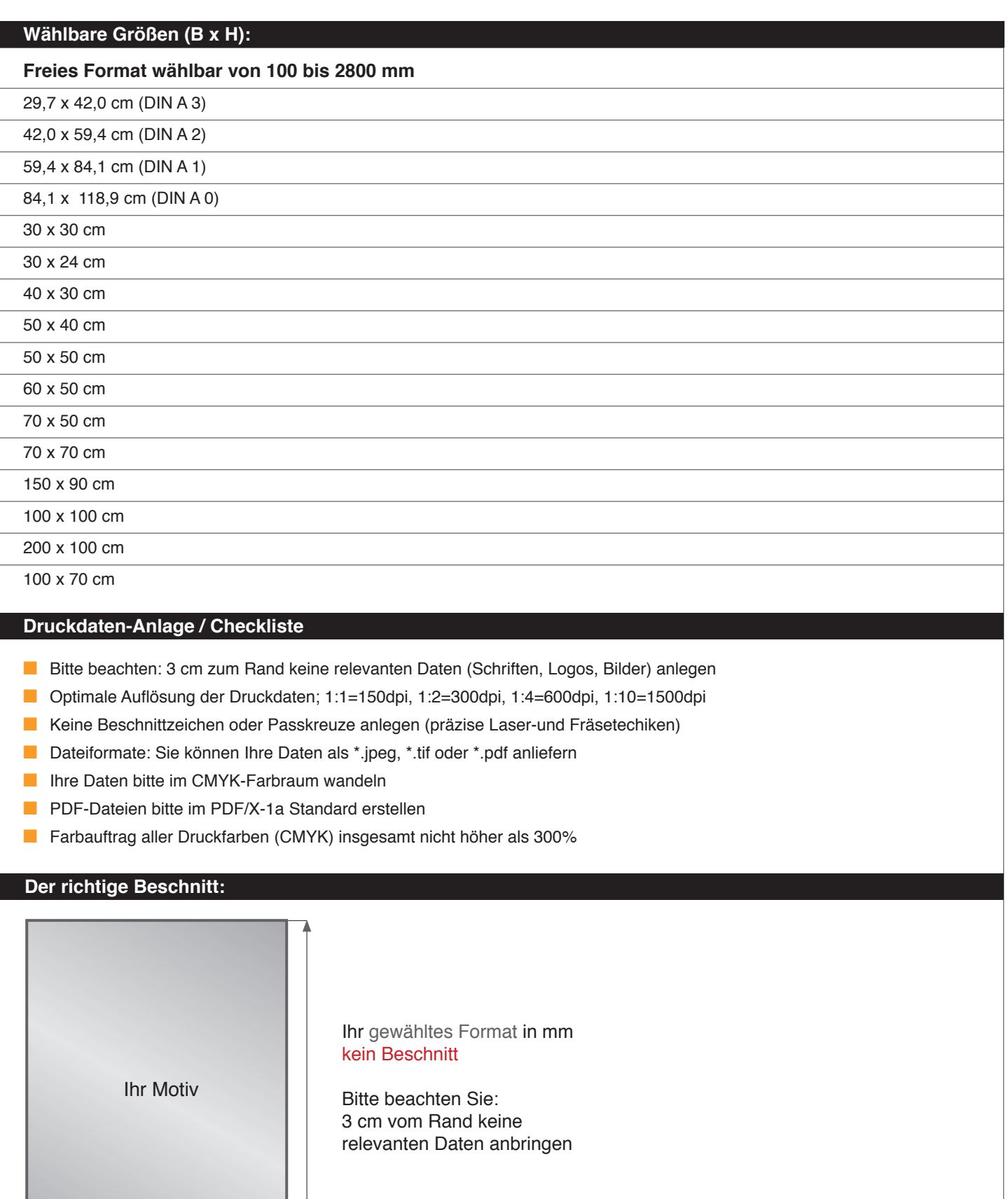

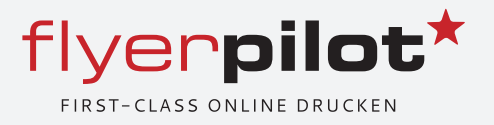

## Maße Verpackung

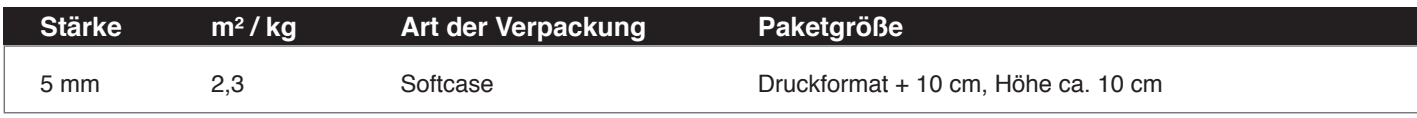

## Acrylglas Alu Dibond Platte Zubehöre

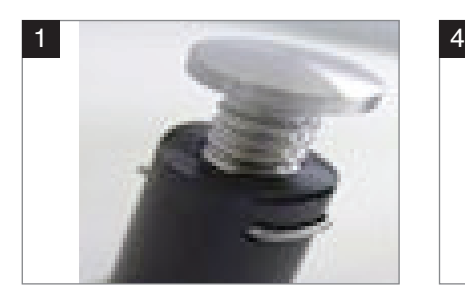

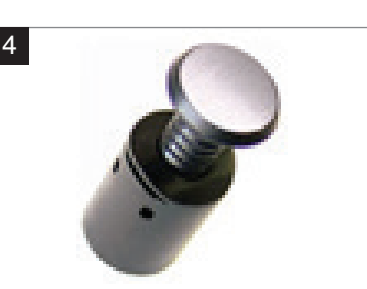

2 5

 $0.8,5$ mm

3

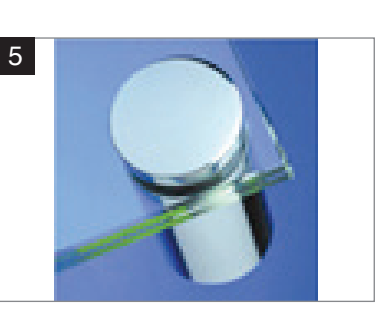

- 1) Plattenhalter FIXXO Steel
- 2) Plattenhalter STEEL 15
- 3) 4 Bohrungen Ø 8,5 mm
- 4) Plattenhalter FIXXO Bond
- 5) Plattenhalter MIX

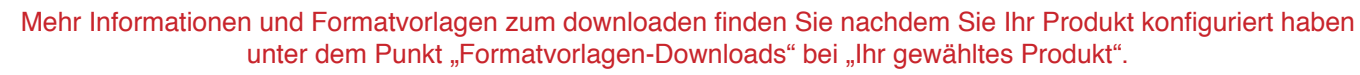

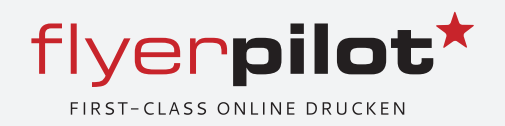

## Datenanforderung / Checkliste

### **Datenformate**

PDF ist ein Weltstandard für den Druckdatenaustausch.

Tip: verwenden Sie den Standard PDF/X 1a 2001 (dies ist zwar der älteste, aber für ungeübte der sicherste). Selbstverständlich können Sie auch PDF/X-3:2002 sowie PDF/X-4:2008 verwenden. Bei Vektordaten müssen die Daten als PDF übertragen werden. Alle Schriften und Grafiken müssen dabei in die PDF-Datei eingebunden werden!

TIFF: Sie können Ihre Druckdaten auch als Tiff-format anliefern, bitte wählen Sie LZW Komprimierung für die hochwertigste Ausgabequalität.

JPG: oder JPG-Datenformat, bitte in maximaler Qualität abspeichern

#### **Der richtige Beschnitt**

2 mm umlaufend bei allen Druckprodukten (außer Broschüren - diese benötigen 3 mm umlaufend) dies prüfen wir auch kostenlos bei unser Datenprüfung. zum Thema Datenprüfung mit oder Ohne: Wir halten nichts davon, Druckdaten nicht zu überprüfen, das macht auch keinen Sinn, wenn dann Ihre Druckerzeugnisse ungeprüft in die Produktion gelangen.

**Wichtig:** Die Beschnittzugaben sind zum Ausgleich der Schneidedifferenzen in der Druckproduktion zu verstehen. Feuchtigkeit, Temperaturunterschiede und sonstige Umwelteinflüsse beeinflussen die Maßgenauigkeit eines Naturwerkstoffes wie Papier und andere bedruckbare Stoffe. Bitte bedenken Sie, dass es beim Endbeschnitt der Flyer bzw. Falzflyer zu Abweichungen von bis zu einem Milimeter kommen kann.

**Info:** wichtige Informationen und Schriften auf Ihrem Druckerzeugnis, die nicht angeschnitten werden dürfen, bitte unbedingt 4 mm vom Endbeschitt (Endformatrand) platzieren

#### Die richtige Auflösung

In der Druckindustrie werden Druckdaten für den Offsetdruck in der Regel mit mind. 300 dpi bei Originalgröße verarbeitet. Bitte beachten Sie bei Dokumenten, dass die eingefügten Bilder mit 300 dpi eingefügt werden. Grafiken müssen als Vektordaten oder als Bild eingebettet werden.

Wichtig: Schriften immer einbetten oder als Pfad umwandeln (wir können sonst nicht den ordungsgemäßen Druck garantieren)

#### Zusammengefasst:

- 1. Druckdaten immer in 300 dpi in Originalgröße
- 2. Poster-Plakate mind 180 dpi in Originalgröße
- 3. Werbetechnik XXL-Druck mind 100 dpi in Originalgröße

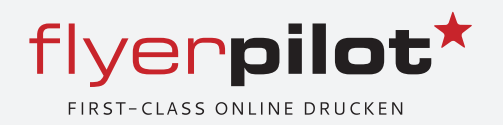

## Datenanforderung / Checkliste

### **Falzlinien und Laufrichtung**

In unseren Druckdaten finden Sie Dokumente mit Hilfelinien versehen. Diese erleichtern Ihnen die Herstellung der Druckdaten. Bitte bedenken Sie, dass wir Ihre Druckaten nicht auf die korrekte Anordnung Ihrer Falzlinien überprüfen können.

Laufrichtung (Papier-Laufrichtung): Bei der Herstellung von industriell gefertigtem Papier entsteht durch die Ausrichtung der Fasern die Laufrichtung. Bei der automatischen Platzierung in unserem Workflow ist es leider nicht immer möglich, auf die Laufrichtung des Zellstoffs zu achten. In manchen Fällen kommt es bei der Weiterverarbeitung zum leichten Aufbrechen, das ist beim Falzen nicht zu vermeiden.

#### **Schriften**

Schriften: immer einbetten oder in Kurven umwandeln. In Ihrer PDF-Datei sollten alle Schriften in Kurven ge wandelt sein. Ist das Ihnen nicht möglich, dann sollten die Schriften vollständig (keine Untergruppen) eingebettet werden, dies gilt für alle Schriften.

TIP: Die sicherste Variante ist die Konvertierung in Kurven und dann vollständig in Ihr PDF einbetten. Das bloße Einbetten als Untergruppe kann zu Fehlbelichtungen führen, beispielsweise bei Umlauten, Sonderzeichen, Zeilenumbrüchen und zu Dicktensteuerungsfehlern. Wichtig: Schriftfarbe Schwarz nicht als Mischfarbe anlegen, bitte als 100% Schwarz anlegen.

#### **Datenbezeichnungen**

Dateinamenskonventionen werden bei uns nicht benötigt.

Sinnvoll ist es jedoch zu beachten, dass die Vorderseite (Front) immer die Titelseite Ihres Produktes enthält und dementsprechend sich auf der Rückseite (Back) auch Ihre Rückseite befindet.

#### **Maximaler Farbauftrag**

Möchten Sie tiefschwarze Flächen drucken, empfiehlt es sich, 45% Cyan hinzu zu mischen. Dadurch erreichen Sie eine deutlich bessere Kontrasttiefe. Bitte beachten Sie jedoch, dass die maximale Farbmenge 300% nicht überschreiten darf! Wichtig ist nun abschließend noch die Verwendung des richtigen CMYK-Profils. Ausgabeprofile für CMYK gibt es sehr viele - angepasst an die Bedürfnisse der jeweiligen Druckbereiche.

Wichtig: Flyerpilot arbeitet im Bogen-Offsetverfahren. Hier gängige Farbprofile sind FOGRA Coated 27 oder ISO Coated (v2). Diese Profile können je nach verwendetem Programm bereits bei der Erstellung des Dokuments oder später im Ausgabeprozess eingerichtet werden.

#### **Offene Satzdateien**

Unser Workflow kann ausschließlich PDF, TIFF und JPG-Druckdaten verarbeiten.

Alle offenen Dateien aus zum Beispiel Word oder andere Office-Programme sollten Sie bitte in die oben genannten Datenformate umwandeln. Sollten Sie damit nicht zurechtkommen, sprechen Sie uns bitte an, wir beraten Sie gerne.

#### **Transparenzen**

Wir empfehlen Ihnen nur Transparenzen in InDesign oder Illustrator zu erstellen und zu verarbeiten. Sollten Sie Fragen haben, unsere Druckberater können Sie jederzeit dazu anrufen.

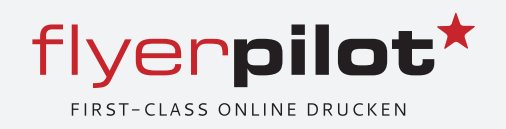

## Datenanforderung / Checkliste

### **U**lberdrucken

Es gibt auch im CMYK-Farbraum Besonderheiten, die es zu beachten gibt. Ein ganz wichtiger technischer As pekt ist das sogenannte Überdrucken. Überdrucken bedeutet nichts anderes, als dass das Objekt, welches auf Überdrucken gestellt wurde, die darunter liegenden Objekte im Druck nicht verdeckt. Stellen wir uns das an einem ganz einfachen Beispiel vor: Sie haben eine große Cyan farbige Fläche und legen zwei nebeneinander gestellte gelbe Rechtecke darüber. Das linke der beiden Rechtecke stellen Sie auf "überdrucken". Das Ergebnis wird sein, dass das Cyan bei dem linken Rechteck mit dem Gelb der Fläche gemischt wird, sodass ein grünes Rechteck entsteht. Hingegen das rechte Rechteck spart die Cyan farbige Fläche aus und wird daher Gelb wiedergegeben.

Wichtig: Überdrucken-Einstellungen werden von uns grundsätzlich nicht überprüft, da es sich hier um ein gestalterisches Element handeln kann. Sollte sich aufgrund einer Fehleinstellung die Optik Ihres Druckproduktes verändern, übernehmen wir keine Haftung.

Tip: Kontrollieren Sie Ihre PDF-Datei hinsichtlich ungewollter Überdrucken-Einstellungen. Schwarzer Text wird automatisch auf Überdrucken gestellt.

Wichtig wird dies bei weißen und schwarzen Flächen. Weiße Flächen dürfen nie auf überdrucken gestellt werden. da diese im Druck später nicht mehr zu sehen sein werden. Schwarze Flächen und ganz besonders schwarzer Text hingegen sollten auf jeden Fall auf überdrucken gestellt werden, damit keine störenden, weißen Ränder an den Kanten entstehen und das Schwarz im Vergleich zur Farbe satt und kontrastreich aussieht. Wichtig ist nun abschließend noch die Verwendung des richtigen CMYK-Profils. Ausgabeprofile für CMYK gibt es sehr viele - angepasst an die Bedürfnisse der jeweiligen Druckbereiche.